**Alltag für alle**

**Info-Veranstaltungen** 13. Dezember 2023 15. Januar 2024 23. Februar 2024 **Jetzt anmelden!**

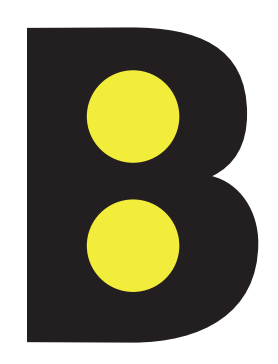

# **Besuchsdienst Kurs in Sozialer Betreuung**

**Der Kurs in «Sozialer Betreuung» eröffnet den Weg zu einer sinngebenden und abwechslungsreichen Tätigkeit als zukünftige:r Besuchsmitarbeiter:in**

**Im dreimonatigen Kurs wirst Du auf Deine Tätigkeit als Besuchsmitarbeiter:in vorbereitet. Du lernst Besuche zu gestalten, auf die vielfältigen Bedürfnisse der Kunden und Kundinnen einzugehen sowie mit Nähe und Distanz umzugehen.**

**Die Info-Veranstaltungen finden jeweils von 16.00 bis 17.00 Uhr im Betrieb B an der Stationsstrasse 15 in Liebefeld statt. Daten: 13. Dezember 2023, 15. Januar 2024 und 23. Februar 2024. Wir freuen uns auf Deine Anmeldung.** 

**Kursdauer 15.04.–17.07.2024 Kurstage jeweils Mo bis Mi Total 120 Lektionen** **Besuchsdienst Telefon: 031 306 33 33 E-Mail: info@b-bern.ch www.b-bern.ch**

**Das B.** Blinden- und Behindertenzentrum Bern I Neufeldstrasse 95 Postfach I 3001 Bern I 031 306 33 33 I b-bern.ch

# **Kurs in «Sozialer Betreuung»**

Der Kurs in «Sozialer Betreuung» richtet sich an Menschen mit einer psychischen oder psychosomatischen Erkrankung, die in einer IV-Rentenabklärung sind oder bereits eine IV-Rente oder Leistungen der Sozialhilfe erhalten.

#### **Info-Veranstaltungen**

Wenn Du dich für den Kurs in «Sozialer Betreuung» interessierst, melde dich für eine Info-Veranstaltung an.

Termine: 13. Dezember 2023, 16.00–17.00 Uhr 15. Januar 2024, 16.00–17.00 Uhr 23. Februar 2024, 16.00–17.00 Uhr Ort: Stationsstrasse 15, 3097 Liebefeld Anmeldung: Telefon 031 306 33 33 oder E-Mail: info@b-bern.ch

### **Kurs «Soziale Betreuung» 2024**

Dauer: 15. April bis 17. Juli 2024 Kurstage: Montag, Dienstag und Mittwoch Zeit: 10.00 bis 12.00 Uhr und 13.30 bis 15.30 Uhr

#### Kosten

Der Kurs kostet CHF 400.–, die vor Beginn einzuzahlen sind. Für die Zeit des Kurses gibt es eine 3-monatige befristete Anstellung mit einem Monatslohn von ca. CHF 200.-. Nach dem Kurs erfolgt die definitive Anstellung als Besuchsmitarbeiter:in mit 3-monatiger Probezeit.

## Abschluss

Der Kurs wird ohne Prüfung abgeschlossen. Die Teilnehmer:innen erhalten eine Kursbestätigung und ein Diplom.

### Informationen

Vor Beginn des Kurses findet ein persönliches Aufnahmegespräch statt. Wenn Du noch Fragen hast oder weitere Informationen brauchst, ruf uns an oder schreib eine E-Mail: Telefon: 031 306 33 33, E-Mail: info@b-bern.ch **Arbeiten als Besuchsmitarbeiter:in**

**Besuchsmitarbeiter:innen begleiten Menschen in ihrem Zuhause oder in einer Institution – eine Arbeit, die Menschen mit einer psychischen oder psychosomatischen Erkrankung in ihrer sozialen und beruflichen Teilhabe unterstützt.**

Die Anstellung als Besuchsmitarbeiter:in setzt voraus, dass der dreimonatige Kurs in «Sozialer Betreuung» erfolgreich abgeschlossen wurde und regelmässige Einsätze möglich sind. Das Fachteam des Besuchsdienstes organisiert die Einsätze. Die Besuche richten sich weitgehend nach den Bedürfnissen der Kunden und Kundinnen. Die Besuchsmitarbeiter:innen erwartet eine Vielfalt von Aufgaben – vom Zusammensitzen und Zuhören bis zu tatkräftiger Unterstützung im Alltag oder Begleitung bei Ausflügen. Sie werden in ihrer Tätigkeit im Einzel- und Gruppencoaching unterstützt und begleitet.

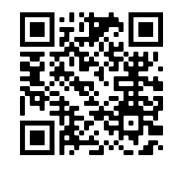